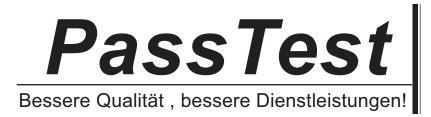

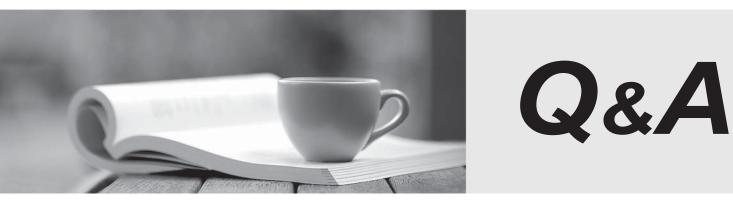

http://www.passtest.de

Einjährige kostenlose Aktualisierung

## Exam : SQ0-101

## Title : e\*Gate 4.5 Associate Developer

## Version : DEMO

1. The e\*Gate product is primarily used for Application Integration via:

A. Moving messages between internal & external message queues

B. Transformation, application and data integration, and event propagation to/from internal/external systems

- C. Programming in Monk and Java programming languages
- D. None of the above

Answer: B

2. Which command line utility will start the Control Broker?

A. stcregutil.exe

- B. stcinstd.exe
- C. stccb.exe
- D. None of the above
- Answer: C

3.An e\*Gate Schema:

A. Is comprised of at least one e\*Way, Collaboration, Collaboration Rule, Multi-Mode

- e\*Way, IQ and Event Type
- B. Is all configuration information organized into a logical project
- C. Is stored in a file with the extension .rdb on each respective Participating Host
- D. None of the above
- Answer: B

4. Where are the Schema related files maintained?

- A. eGate/Server/registry/<SCHEMA NAME>.rdb
- B. eGate/Server/registry/repository/Schemas.rdb
- C. eGate/Server/registry/repository/<SCHEMA NAME> directory
- D. eGate/client/monk scripts/common directory

Answer: A, C

5.The default Schema:

- A. Contains templates of configuration files and Monk scripts
- B. Contains templates of ETD files
- C. Contains user created and modified files for all users
- D. None of the above

Answer: A, B

6. The file system threshold is available only when a function of the:

- A. Registry Service is customized
- B. Installer Service is running
- C. Control Broker Service is configured to control the hard drive
- D. None of the above

Answer: B

7. How do you import an external file and register it in an e\*Gate Schema?

- A. Use the stcinstd.exe to import the file
- B. Use the Import Module option
- C. Use the Commit to Sandbox option
- D. None of the above
- Answer: C

8.When upgrading from previous versions of e\*Gate, a user may be prompted (by the installation wizard) to back up RDB files, SeeBeyond recommends backing up these files because:

- A. They contain information about the e\*Gate security system
- B. They contain configuration information for Participating Hosts and Schemas installed on the system
- C. They contain all configuration information for a single Schema
- D. None of the above
- Answer: B

9. Files that have advisory locks placed upon them by the Team Registry feature may be "unlocked" when:

- A. The user who checked out the file promotes the file
- B. The user who checked out the file, removes the file from the Sandbox without promoting it
- C. The user exits the e\*Gate Editor without ever saving the file
- D. None of the above
- Answer: A, B, C

10. When deleting a Schema, which e\*Gate service must be stopped?

- A. The Control Broker service for the Schema to be deleted
- B. The e\*Gate Registry Service
- C. The Lightweight Installer Service
- D. None of the above

Answer: A, B